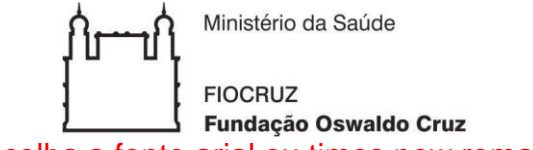

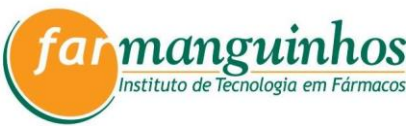

Escolha a fonte arial ou times new roman e mantenha o modelo escolhido em todo o

trabalho, inclusive na dedicatória, agradecimentos e epígrafe.

# FUNDAÇÃO OSWALDO CRUZ – FIOCRUZ INSTITUTO DE TECNOLOGIA EM FÁRMACOS – FARMANGUINHOS

Digite o Nome Completo do Autor em Caixa Baixa e sem Negrito (Fonte Tamanho 14)

**Digite aqui o Título e o Subtítulo, se houver. Em Negrito e com Espaçamento 1,5 e Fonte Tamanho 14. Use Letras Maiúsculas Apenas no Início da Frase, em Nomes Próprios e Siglas**

> Rio de Janeiro Digite o ano da defesa

Digite o nome completo do autor em caixa baixa, início de cada palavra em maiúscula e sem negrito (fonte tamanho 12)

# **Digite aqui o título e o subtítulo, se houver, em negrito e com espaçamento 1,5 e fonte tamanho 12. Use letras maiúsculas apenas no início da frase, em nomes próprios e siglas**

Seminário de qualificação apresentado como um dos requisitos para prosseguimento do projeto para a dissertação final no Curso de Mestrado em Gestão, Pesquisa e Desenvolvimento na Indústria Farmacêutica, de Farmanguinhos da Fundação Oswaldo Cruz – FIOCRUZ.

Orientador(a): Prof(a). Dr(a). xxxxxxxxxxxxxx

2º Orientador(a): se houver

Rio de janeiro Digite o ano da defesa

# **LISTA DE FIGURAS**

Modelo em forma de tabela com três colunas e uma linha. As listas de figuras/ilustrações/gráficos/quadros etc. devem ser ordenadas conforme a ordem em que as mesmas são apresentadas no trabalho, seguidas da lista de tabelas, da lista de abreviaturas e siglas e, por fim, da lista de símbolos. Os gráficos, quadros e figuras, em pouca quantidade, podem ser arrolados numa única lista, denominada Lista de Ilustrações.

Não utilize negrito.

As listas são elementos opcionais, porém a apresentação de três ou mais ilustrações (figuras, quadros, gráficos), tabelas, abreviaturas, siglas e símbolos nas folhas textuais do trabalho justifica a elaboração de uma ou mais listas, pois favorece a recuperação da informação, de forma ágil e precisa;

Ocorrências desse tipo apresentadas nas folhas pós-textuais não devem constar nas listas.

# Ex:

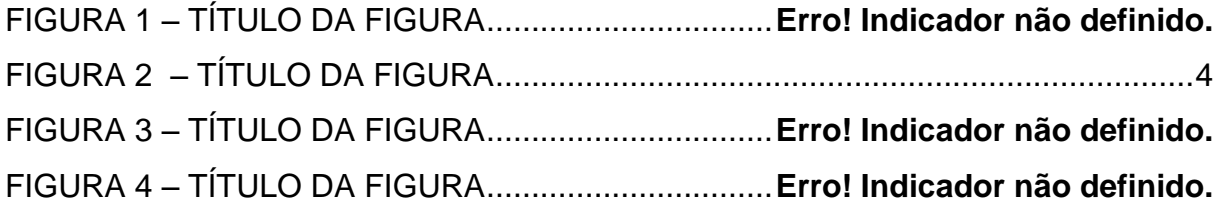

# **LISTA DE GRÁFICOS**

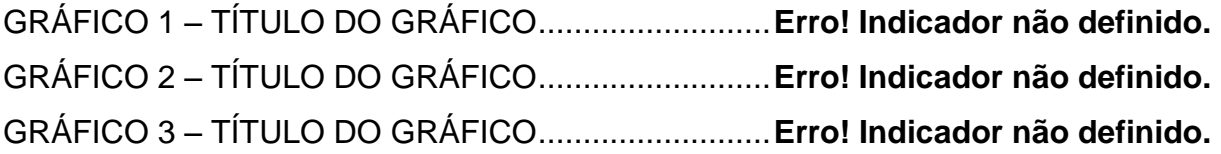

# **LISTA DE QUADROS**

OBS.: os quadros diferem da tabela por apresentarem suas laterais fechadas.

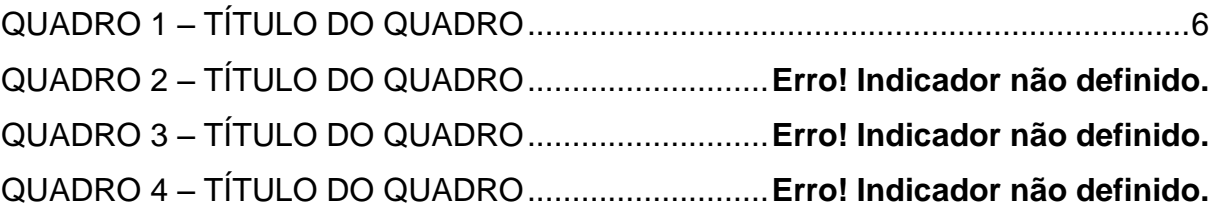

# **LISTA DE TABELAS**

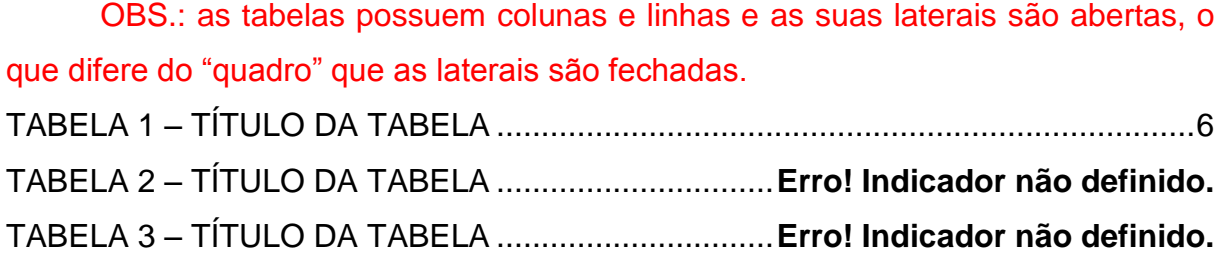

# **LISTA DE ABREVIATURAS E SIGLAS**

É uma abreviatura formada de iniciais ou primeiras sílabas das palavras de uma expressão que representa nome de instituição ou entidade comercial, industrial, administrativa ou esportiva. Essa lista também poderá ser elaborada em tabela com duas colunas. As siglas deverão constar em ordem alfabética e lembre que qualquer palavra em língua estrangeira deve ser em itálico. Cuidado para não incluir símbolos nesta lista. Eles deverão constar em lista própria, na ordem em que aparecem no texto.

Digite seu texto seguindo diretamente os exemplos abaixo:

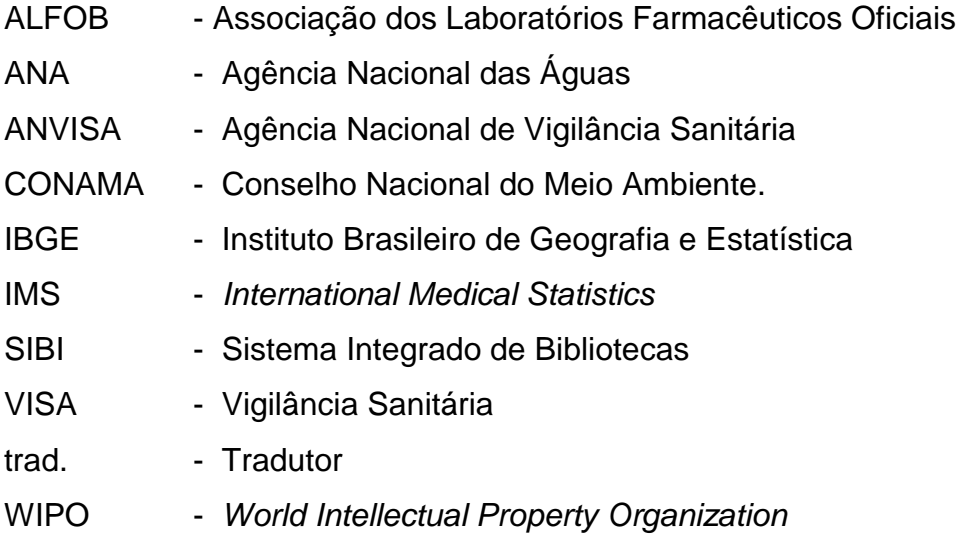

# **LISTA DE SÍMBOLOS**

- © copyright
- @ arroba
- ® marca registrada
- $\Sigma$  somatório de números
- $\Pi$  produtório de números

# **SUMÁRIO**

É uma lista que contém os assuntos da dissertação separados pelos números das páginas em que se encontram. Síntese, sinopse. Lembre-se que as páginas dos elementos pré-textuais (antes de iniciar a introdução), contam-se mas não se paginam.

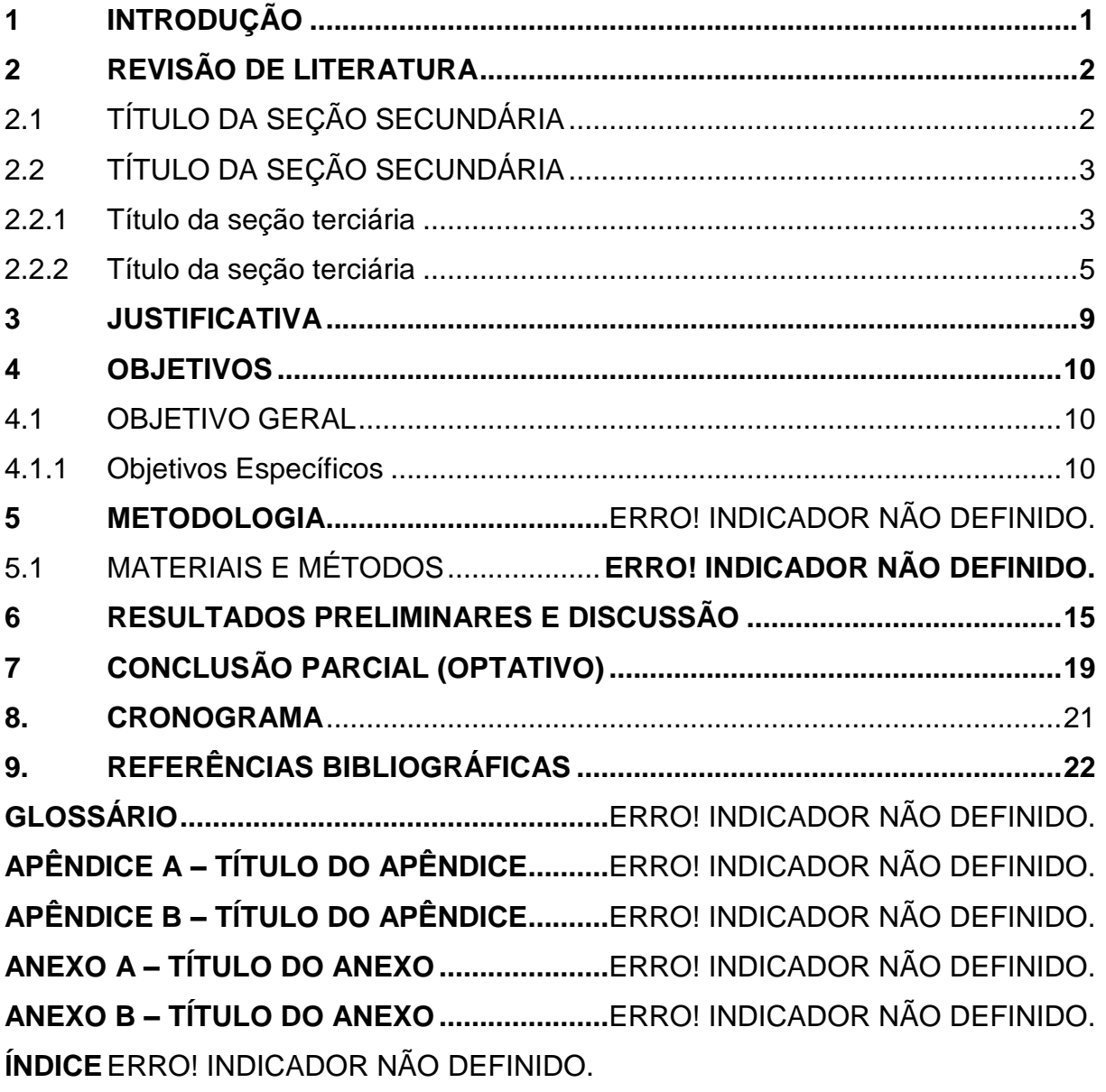

# <span id="page-9-0"></span>**1 INTRODUÇÃO**

Digite seu texto. Texto texto texto.

Digite seu texto. Texto texto texto.

## <span id="page-10-0"></span>**2 REVISÃO DE LITERATURA**

Digite seu texto. Texto texto texto texto texto texto texto texto texto texto texto texto texto texto texto texto texto texto texto texto texto texto texto texto. A frutificação acontece no primeiro semestre do ano, com o pico nos meses de fevereiro e abril. (CAVALCANTE, 1991; VENTURIERI, 1993).

Texto texto texto.

Texto texto texto.

# <span id="page-10-1"></span>2.1 TÍTULO DA SEÇÃO SECUNDÁRIA

Digite seu texto. Texto texto texto.

Texto texto texto.

Texto texto texto:

- a) texto texto texto texto;
- b) texto texto texto texto texto texto texto;
- c) texto texto texto texto texto;
- d) texto texto texto texto texto texto texto texto texto texto texto texto texto texto texto texto texto texto texto texto texto texto texto texto texto texto texto texto texto texto texto texto texto;
- e) texto texto texto texto texto texto texto texto texto texto texto texto texto texto texto texto texto texto texto texto texto texto texto texto texto texto texto texto texto texto texto:
	- texto texto texto texto texto:
	- texto texto texto texto texto texto texto texto texto texto;
	- texto texto texto texto texto texto texto texto texto texto texto texto texto texto texto texto texto.

# <span id="page-11-0"></span>2.2 TÍTULO DA SEÇÃO SECUNDÁRIA

Digite seu texto. Texto texto texto texto texto texto texto texto texto texto texto texto texto texto texto texto texto texto texto texto texto texto texto texto texto texto texto texto texto texto texto texto.

## <span id="page-11-1"></span>2.2.1Título da seção terciária

Digite seu texto. Texto texto texto.

Texto texto texto texto texto texto, conforme apresenta a **Erro! Fonte de eferência não encontrada.**.

Figura pequena

Posição centralizada

Figura 1: Título da figura Fonte: o autor (ano).

Texto texto texto.

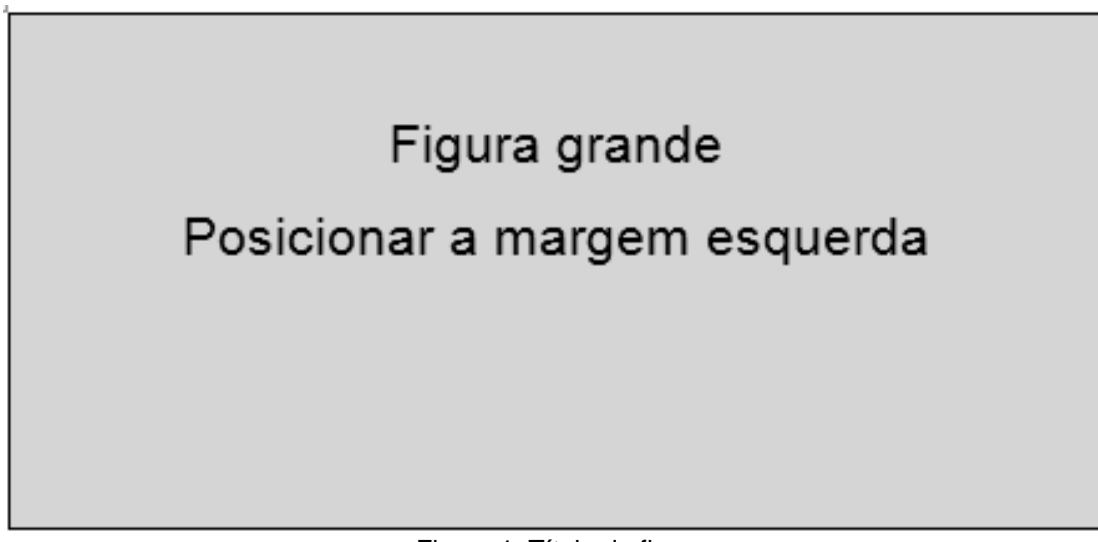

Figura 1: Título da figura Fonte: o autor (ano).

<span id="page-12-0"></span>Texto texto texto

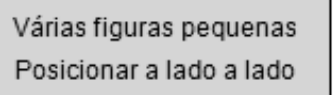

Várias figuras pequenas Posicionar a lado a lado

Várias figuras pequenas Posicionar a lado a lado

Figura 3: Título da figura Fonte: o autor (ano).

# <span id="page-13-0"></span>2.2.2 Título da seção terciária

Texto texto texto.

## 2.2.2.1 Título da seção quaternária

Texto texto texto.

> Várias figuras pequenas Posicionar a lado a lado

Várias figuras pequenas Posicionar a lado a lado

Figura 4: Título da figura Fonte: o autor (ano).

Texto texto texto conforme o **Erro! Fonte de eferência não encontrada.**.

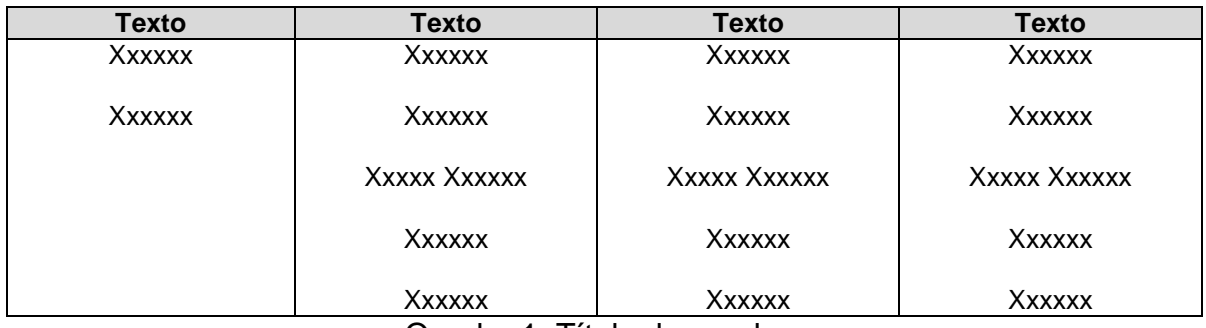

Quadro 1: Título do quadro Fonte: o autor (ano).

<span id="page-14-0"></span>Texto texto texto texto texto texto texto, texto texto texto texto texto texto texto texto texto texto texto texto.

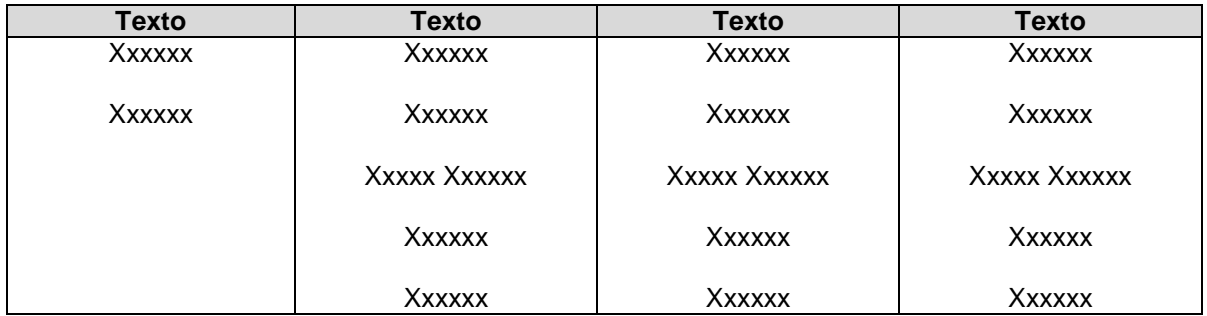

Quadro 2: Título do quadro

Fonte: o autor (ano).

Texto texto texto texto texto texto texto texto texto texto texto texto conforme mostra a [Tabela](#page-14-2) 1.

<span id="page-14-2"></span><span id="page-14-1"></span>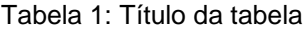

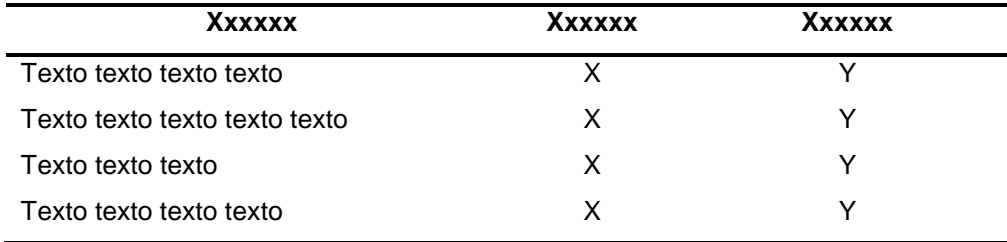

Fonte: o autor (ano).

Texto texto texto.

Texto texto texto.

Texto texto texto.

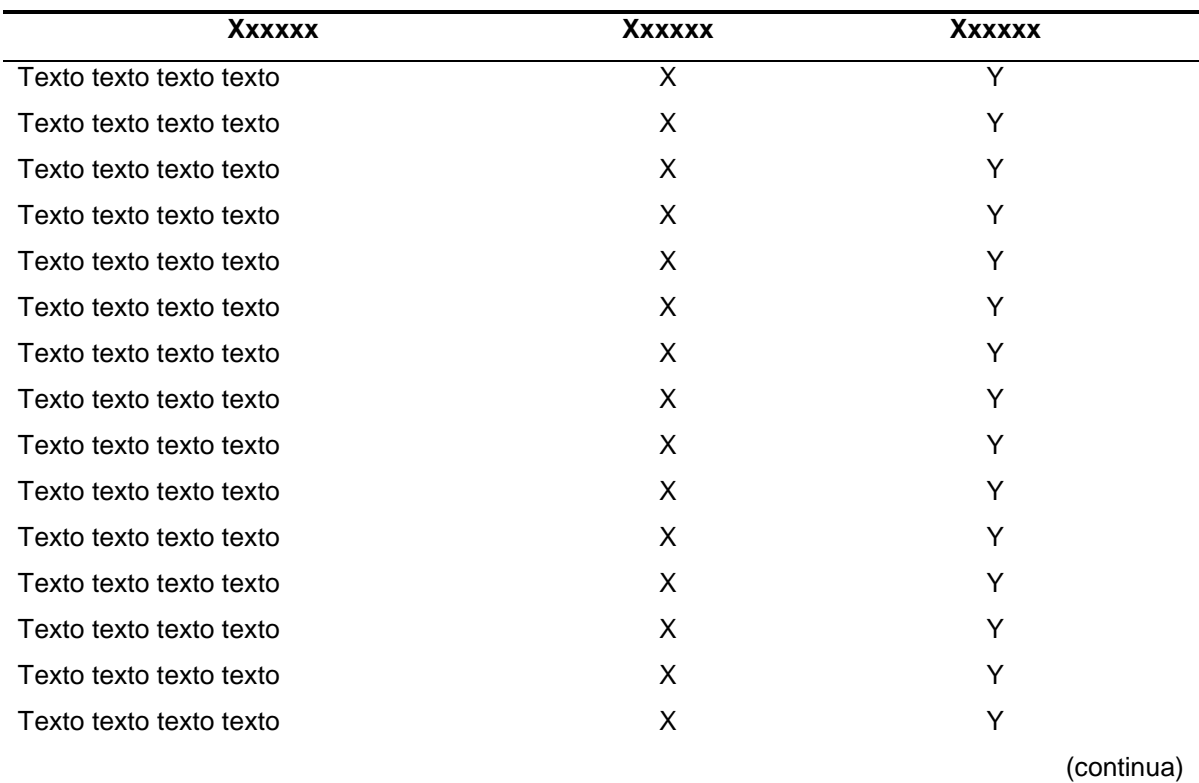

#### Tabela 2: Título da tabela

7

(continuação)

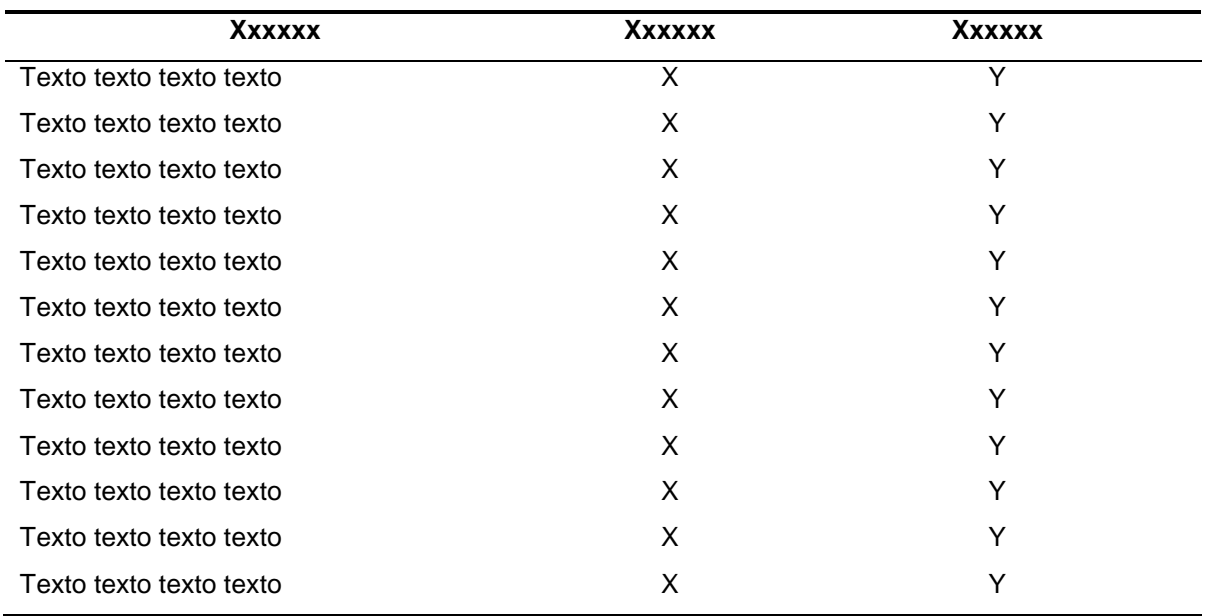

Fonte: o autor, ano.

#### <span id="page-17-0"></span>**3 JUSTIFICATIVA**

Digite seu texto. Texto texto texto texto texto texto texto texto texto texto texto texto texto texto texto texto texto texto texto texto texto texto texto texto texto texto texto texto texto texto texto texto texto texto texto texto texto texto.

Texto texto texto texto texto texto texto texto texto texto texto texto texto texto texto texto texto texto texto texto texto texto texto texto texto texto texto texto texto texto texto texto texto texto texto texto texto texto texto texto texto texto texto texto.

Texto texto texto.

Texto texto texto.

# <span id="page-18-0"></span>**4 OBJETIVOS**

#### <span id="page-18-1"></span>4.1 OBJETIVO GERAL

Digite seu texto.Texto texto texto.

<span id="page-18-2"></span>4.1.1Objetivos Específicos

Os objetivos específicos do trabalho são:

- f) Digite seu texto.
- g) Digite seu texto.
- h) Digite seu texto.

#### **5 MATERIAL E MÉTODO**

Digite seu texto. Texto texto texto.

De acordo com Barros (1991, p. 62), "Interpretar significa buscar o sentido

mais explicativo dos resultados da pesquisa". Texto texto texto texto texto texto texto texto texto texto texto texto texto texto texto texto texto texto texto texto texto texto texto texto texto texto texto texto texto texto texto texto texto texto texto texto texto texto texto texto texto texto texto texto texto texto texto texto texto.

Texto texto texto.

Texto texto texto.

Texto texto texto.

Texto texto texto texto texto texto texto texto texto texto texto texto texto texto texto texto texto texto texto texto texto texto texto texto texto texto texto texto texto texto. De acordo com Foucault (1979, p. 84):

> Essa medicina de Estado que aparece de maneira bastante precoce,antes mesmo da formação da grande medicina científica de Morgani e Bichat, não tem por objeto a formação de uma força de trabalho adaptada às necessidades das indústrias que se desenvolviam neste momento. Não é o corpo que trabalha, o corpo do proletário que é assumido por essa

administração estatal da saúde, mas o próprio corpo dos indivíduos enquanto constituem globalmente o Estado: é a força, não do trabalho, mas estatal, a força do Estado em seus conflitos, econômicos, certamente, mas igualmente políticos, com seus vizinhos. (FOUCAULT, 1979, p. 84).

Texto texto texto.

Texto texto texto

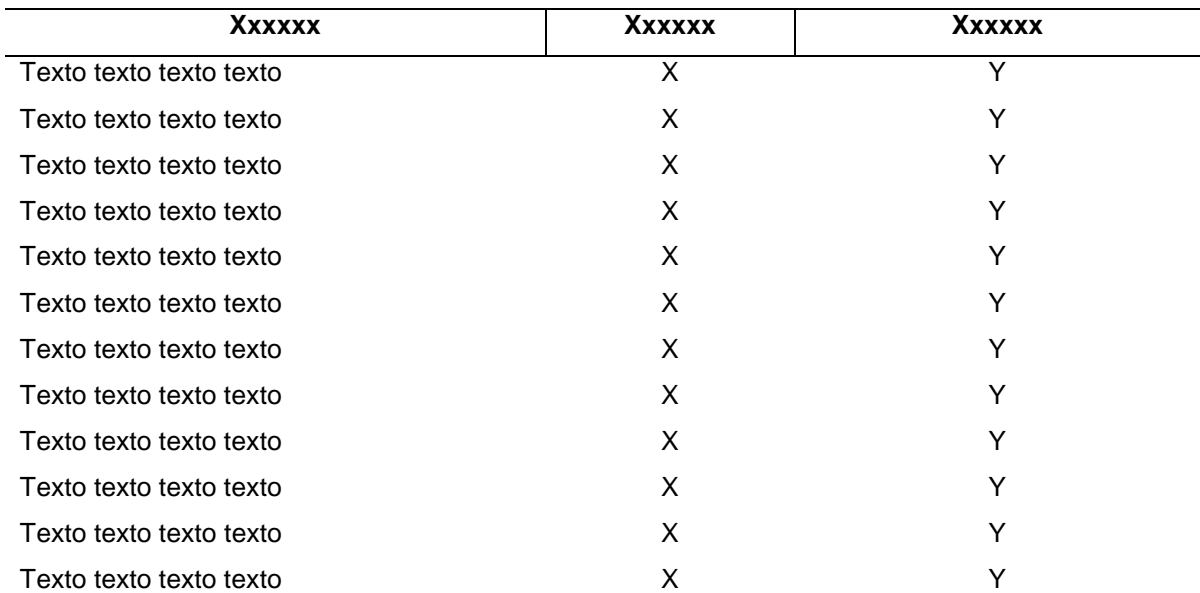

tabela 3 – Título da tabela

(Continua)

(continuação)

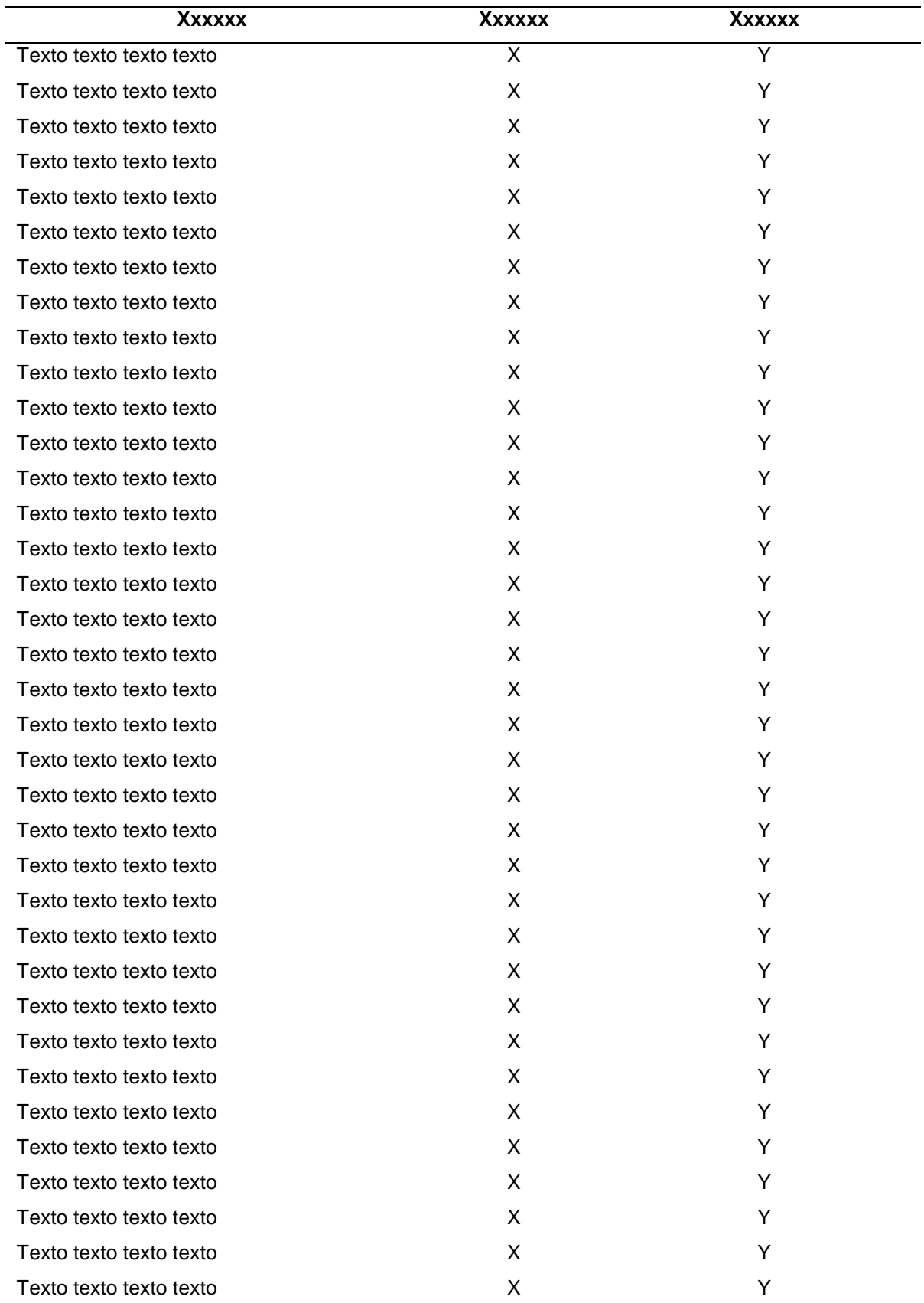

conclusão

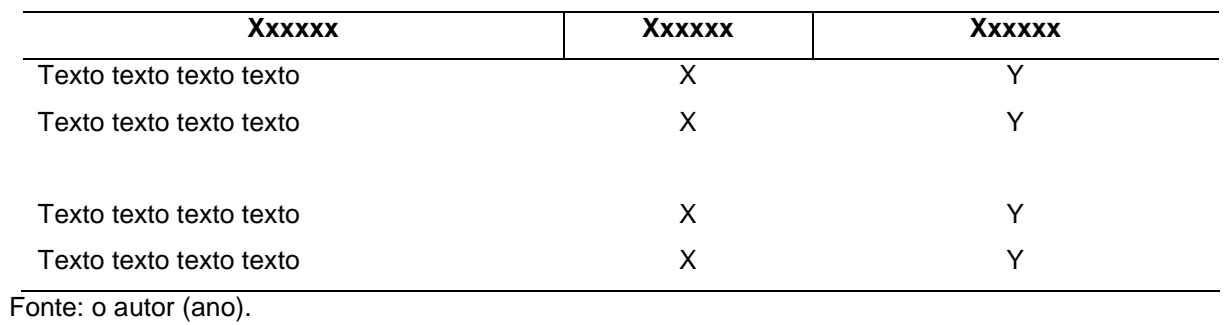

#### <span id="page-23-0"></span>**6 RESULTADOS PRELIMINARES E DISCUSSÃO**

Texto texto texto.

Texto texto texto

Texto texto texto. Observe o gráfico<sup>1</sup> 1.

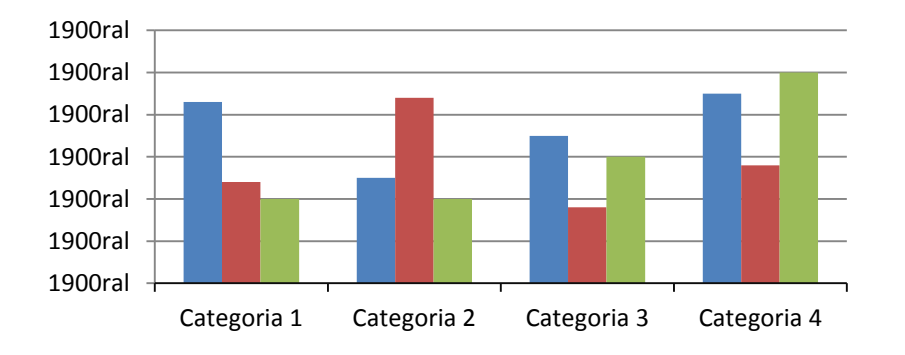

Gráfico 1: Título do gráfico Fonte: o autor, ano.

Texto texto texto texto texto texto texto texto texto texto texto texto texto texto texto texto texto texto texto texto texto texto texto texto texto texto texto texto texto texto texto texto texto texto texto texto texto texto texto texto texto texto texto texto

\_\_\_\_\_\_\_\_\_\_\_\_\_\_\_

<sup>1</sup> Note que é possível usar notas de rodapé sempre que necessitar explicar ao leitor algum tópico que não seja objeto direto do tema em questão da dissertação. Aqui, como exemplo, explica-se que a notação de título para gráfico, é dada na parte debaixo do gráfico e não na parte superior como expressa em tabelas.

texto texto texto texto texto texto texto texto texto texto texto texto texto texto texto texto texto texto texto texto texto texto texto texto texto.

Texto texto texto.

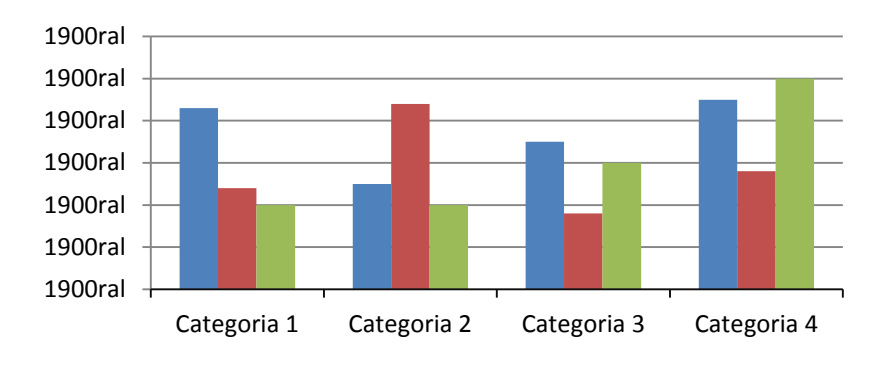

Gráfico 2: Título do gráfico Fonte: o autor (ano).

Texto texto texto.

Texto texto texto.

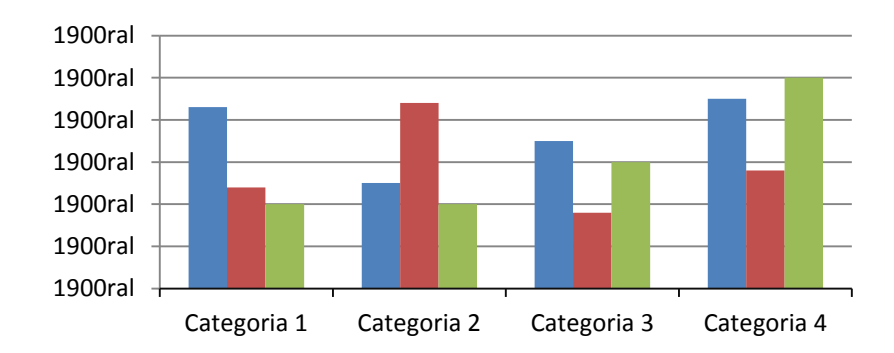

### Gráfico 3: Título do gráfico Fonte o autor (ano).

Texto texto texto texto texto texto texto texto texto texto texto texto texto texto texto texto texto texto texto texto texto texto texto texto texto texto texto texto texto.

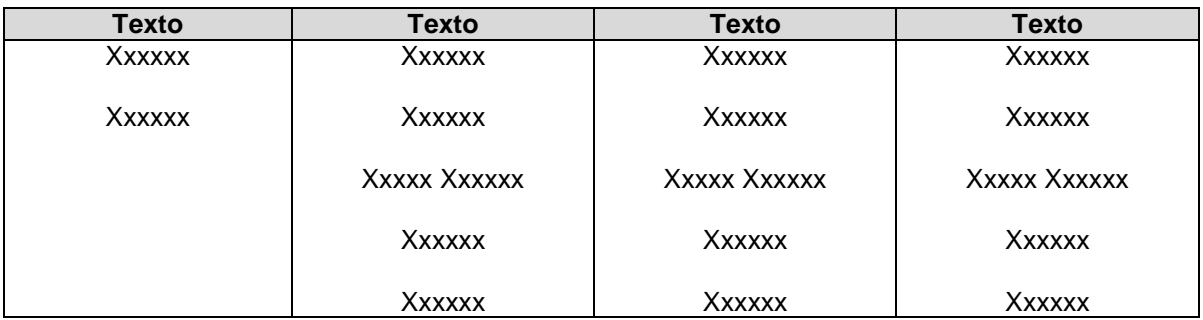

Quadro 1: Título do quadro Fonte: o autor (ano).

Texto texto texto.

Texto texto texto texto texto texto texto texto texto texto texto texto texto texto texto texto texto texto texto texto texto texto texto texto texto texto texto texto texto texto texto texto texto texto texto texto texto.

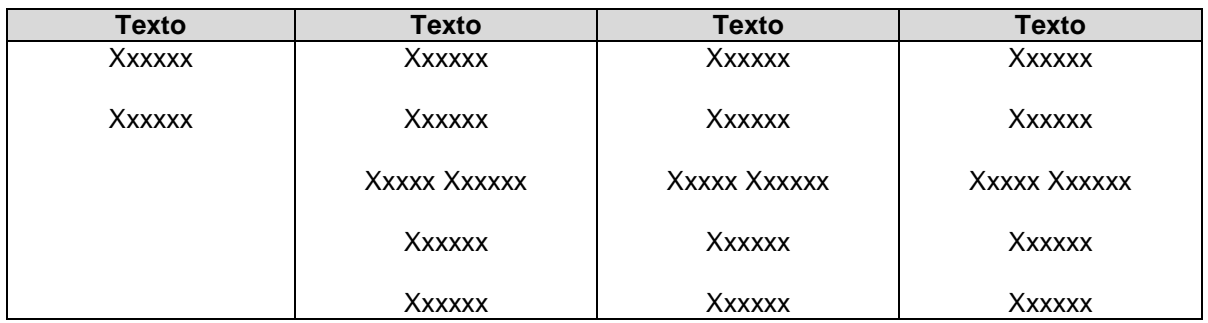

Quadro 1: Título do quadro Fonte: o autor (ano).

Texto texto texto texto texto texto texto texto texto texto texto texto texto texto texto texto texto xto texto texto texto texto texto texto texto texto texto texto texto texto.

### <span id="page-27-0"></span>**7 CONCLUSÃO PARCIAL (OPTATIVO)**

Texto texto texto.

Texto texto texto texto texto texto texto texto texto texto texto texto texto texto texto texto texto texto texto texto texto texto texto texto texto texto texto texto texto texto texto texto.

Texto texto texto texto texto texto texto texto texto texto texto texto texto texto texto texto texto texto texto texto texto texto texto texto texto texto texto texto texto texto texto texto.

Texto texto texto texto texto texto texto texto texto texto texto texto texto texto texto texto texto texto texto texto texto texto texto texto texto texto texto texto texto texto texto texto. Texto texto texto texto texto texto texto texto texto texto texto texto texto texto texto texto texto texto texto texto texto texto texto texto texto texto texto texto texto texto texto texto. Texto texto texto texto texto texto texto texto texto texto texto texto texto texto texto texto texto texto texto texto texto texto texto texto texto texto texto texto texto texto texto texto.

Texto texto texto texto texto texto texto texto texto texto texto texto texto texto texto texto texto texto texto texto texto texto texto texto texto texto texto texto texto texto texto texto. Texto texto texto texto texto texto texto texto texto texto texto texto texto texto texto texto texto texto texto texto texto texto texto texto texto texto texto texto texto texto texto texto. Texto texto texto texto texto texto texto texto texto texto texto texto texto texto texto texto texto texto texto texto texto texto texto texto texto texto texto texto texto texto texto texto. Texto texto texto texto texto texto texto texto texto texto texto texto texto texto texto texto texto texto texto texto texto texto texto texto texto texto texto texto texto texto texto texto.

Texto texto texto texto texto texto texto texto texto texto texto texto texto texto texto texto texto texto texto texto texto texto texto texto texto texto texto texto texto texto texto texto. Texto texto texto texto texto texto texto texto texto texto texto texto texto texto texto texto texto texto texto texto texto texto texto texto texto texto texto texto texto texto texto texto. Texto texto texto texto texto texto texto texto texto texto texto texto texto texto texto texto texto texto texto texto texto texto texto texto texto texto texto texto texto texto texto texto. Texto texto texto texto texto texto texto texto texto texto texto texto texto texto texto texto texto texto texto texto texto texto texto texto texto texto texto texto texto texto texto texto. Texto texto texto texto texto texto texto texto texto texto texto texto texto texto texto texto texto texto texto texto texto texto texto texto texto texto texto texto texto texto texto texto. Texto texto texto texto texto texto texto texto texto texto texto texto texto texto texto texto texto texto texto texto texto texto texto texto texto texto texto texto texto texto texto texto.

### <span id="page-29-0"></span>**8. CRONOGRAMA**

Texto texto texto texto texto texto texto texto texto texto texto texto texto texto texto texto texto texto texto texto texto texto texto texto texto texto texto texto texto texto texto texto.

Texto texto texto texto texto texto texto texto texto texto texto texto texto texto texto texto texto texto texto texto texto texto texto texto texto texto texto texto texto texto texto texto.

Texto texto texto texto texto texto texto texto texto texto texto texto texto texto texto texto texto texto texto texto texto texto texto texto texto texto texto texto texto texto texto texto.

Texto texto texto texto texto texto texto texto texto texto texto texto texto texto texto texto texto texto texto texto texto texto texto texto texto texto texto texto texto texto texto texto.

# <span id="page-30-0"></span>**9 REFERÊNCIAS BIBLIOGRÁFICAS**

Referências pela ABNT ordenadas alfabeticamente, com alinhamento à esquerda e espaçamento simples.

É necessário escolher um padrão para as referências, ou seja, se optar por abreviar os nomes dos autores, deve-se abreviar todos. O mesmo vale para os títulos de revista. Recomendamos usar inserção automática (porém deve-se atentar em verificar no final para certificar se não há algum erro do sistema) como Mendeley, Zotero etc.

Recomenda-se cuidado também com as referências copiadas diretamente dos artigos ou das bases de dados do PubMed e da Bireme, pois na maioria das vezes elas não estão padronizadas nem pela ABNT. O ideal é procurar padronizar as referências a cada leitura de texto e não deixar para cumprir essa etapa toda na fase final do trabalho.

## Abaixo seguem exemplos padrão ABNT:

SOBRENOME DO AUTOR DO ARTIGO, Prenomes (outros sobrenomes abreviados). Título, **título do jornal**, local de publicação, data de publicação, seção, caderno ou parte do jornal e a paginação correspondente. Quando não houver seção, caderno ou parte, a paginação do artigo ou matéria precede a data. Disponível em: <http://www.endereco.com.br>. Acesso em: 16 ago. 2016.

SOBRENOME DO AUTOR DO ARTIGO, Prenomes por extenos (outros sobrenomes abreviados). Título da parte, artigo ou matéria. **Título da publicação**, local da publicação, numeração correspondente ao volume e/ou ano, fascículo ou número, paginação inicial e final, quando se tratar de artigo ou matéria, data ou intervalo de publicação e particularidades que identificam a obra (se houver). Disponível em: <http://www.endereco.com.br>. Acesso em: 16 ago. 2016.

SOBRENOME DO AUTOR, Prenomes (por extenso). Título. Ano da defesa. Número de folhas. **Tese, Dissertação, Monografia, TCC e outros** – Instituição, local, ano de entrega. Disponível em: <http://www.endereco.com.br>. Acesso em: 16 ago. 2016.

SOBRENOME DO AUTOR, Prenomes (por extenso). Título da parte da obra. In: Autor da obra. **Título da obra**. Edição. Local de publicação: Editora, ano. Página inicial-final da obra. Disponível em: <http://www.endereco.com.br>. Acesso em: 16 ago. 2016.

SOBRENOME DO AUTOR, Prenomes do autor por extenso e intermediários abreviados. **Título**: subtítulo. Edição. Local de publicação: Editora, ano. Disponível em: <http://www.endereco.com.br>. Acesso em: 16 ago. 2016.

TÍTULO do Periódico. Local de Publicação. Editora, datas de início e de encerramento da publicação se houver. Disponível em: <http://www.endereco.com.br>. Acesso em: 16 ago. 2016.